## **rosegarden**

- Objet : Rosegarden
- Niveau requis : [débutant,avisé](http://debian-facile.org/tag:debutant-avise?do=showtag&tag=d%C3%A9butant%2Cavis%C3%A9)
- Commentaires : **PEIX Me!**
- Débutant, à savoir : [Utiliser GNU/Linux en ligne de commande, tout commence là !](http://debian-facile.org/doc:systeme:commandes:le_debianiste_qui_papillonne)
- Suivi :

[à-tester](http://debian-facile.org/tag:a-tester?do=showtag&tag=%C3%A0-tester) [à-compléter](http://debian-facile.org/tag:a-completer?do=showtag&tag=%C3%A0-compl%C3%A9ter) [à-créer](http://debian-facile.org/tag:a-creer?do=showtag&tag=%C3%A0-cr%C3%A9er)

- © Création par *Lastrodamo* le 07/02/2009
- Testé par …. le ….
- Commentaires sur le forum :  $C'est$  ici<sup>[1\)](#page--1-0)</sup>

**Nota :** Contributeurs, les **Fix Me!** sont là pour vous aider, supprimez-les une fois le problème corrigé ou le champ rempli !

## **Présentation**

Rosegarden est un séquenceur midi. C'est aussi un éditeur de partitions musicales.

## **Tutoriel**

Tuto en attendant celui de df :

[rosegarden.](http://www.linuxmao.org/Rosegarden)

## [1\)](#page--1-0)

N'hésitez pas à y faire part de vos remarques, succès, améliorations ou échecs !

From: <http://debian-facile.org/> - **Documentation - Wiki**

Permanent link: **<http://debian-facile.org/doc:media:rosegarden>**

Last update: **16/07/2015 13:51**

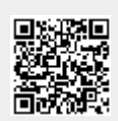